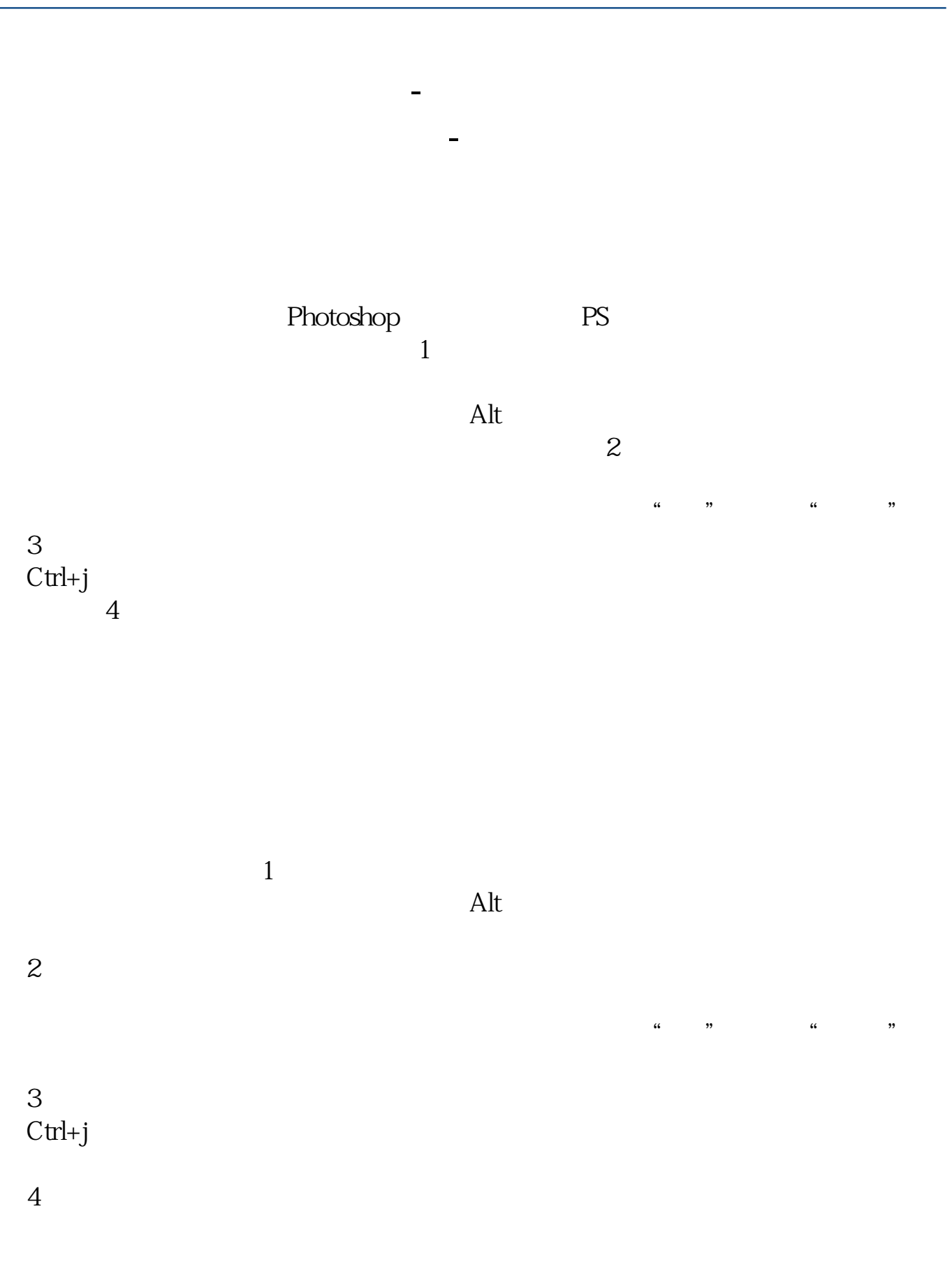

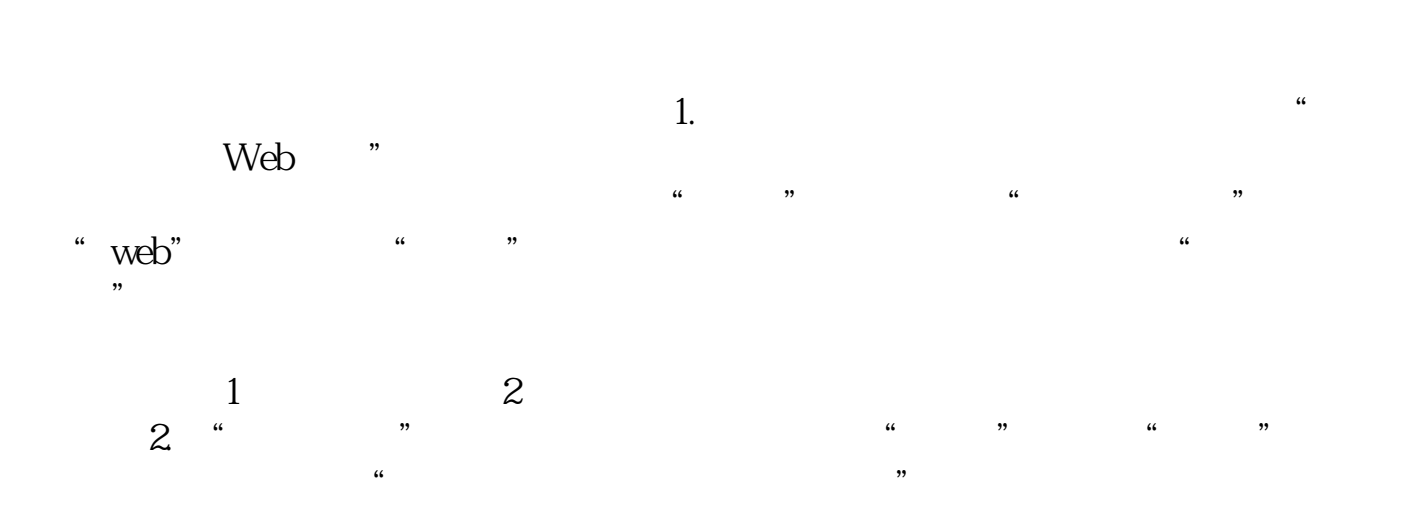

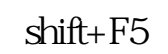

, which is a contract of the component of the component of the component of the component of the component of the component of the component of the component of the component of the component of the component of the compo hift+f5  $\infty$ 

【仅供参考】用多边形套索工具做选区---编辑---填充---内容识别---确定这个地方

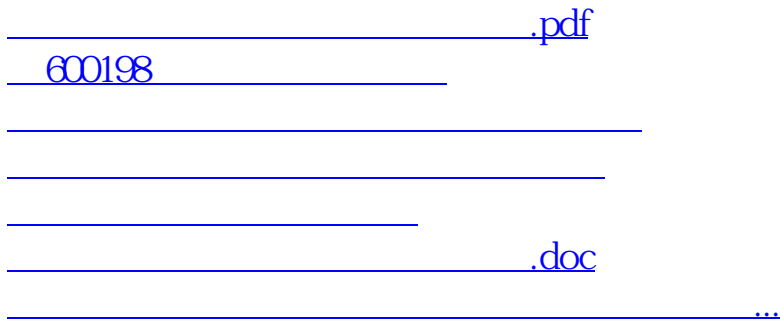

<https://www.gupiaozhishiba.com/store/12272841.html>